<span id="page-0-0"></span>Grundlagen der Stereoskopie Medieninformatik IL

Andreas Unterweger

Vertiefung Medieninformatik und Bildverarbeitung Studiengang ITS FH Salzburg

Wintersemester 2023/24

 $\leftarrow$   $\Box$ 

 $QQ$ 

#### Wiederholung: Menschliche Bildwahrnehmung

- Auge ist ähnlich einer Camera obscura aufgebaut
- Bildinformationsverarbeitung eines Auges: Monokularsehen

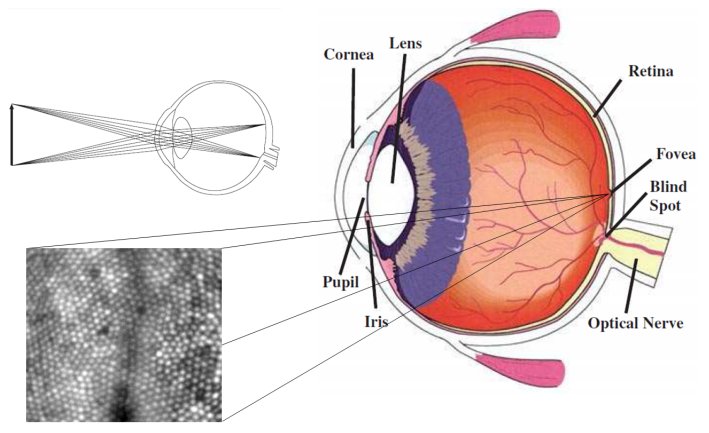

Quellen: Roorda, A. und Williams, D.: The arrangement of the three cone classes in the living human eve. Nature, 397(6719):520-522, 1999; Nadenau, M.: Integration of Human Color Vision Models into High Quality Image Compression. Doktorarbeit, Ecole Polytechnique Federale de Lausanne, 2000.

Andreas Unterweger (FH Salzburg) [Grundlagen der Stereoskopie](#page-0-0) Wintersemester 2023/24 2 / 20

 $\Omega$ 

**← ロ → → ← 何 →** 

#### Räumliches Sehen

- Augen haben einen Abstand von ca. 5-7 cm
- Beide Augen nehmen unabhängig Bilder auf (Binokularsehen)
- $\rightarrow$  Versatz (Disparität) zwischen Bildern beider Augen
	- Gehirn berechnet aus Versatz Entfernung (Details unklar)
- $\rightarrow$  Räumliches (stereoskopisches) Sehen

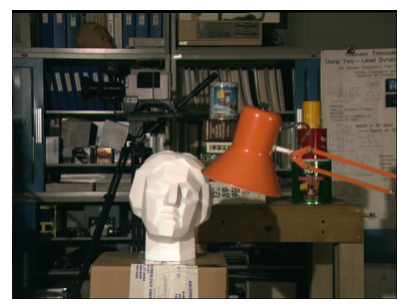

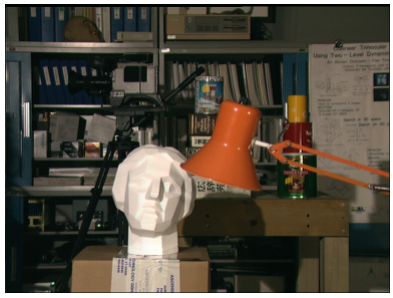

Quelle: <http://vision.middlebury.edu/stereo/submit/tsukuba/>

つひひ

### Disparität

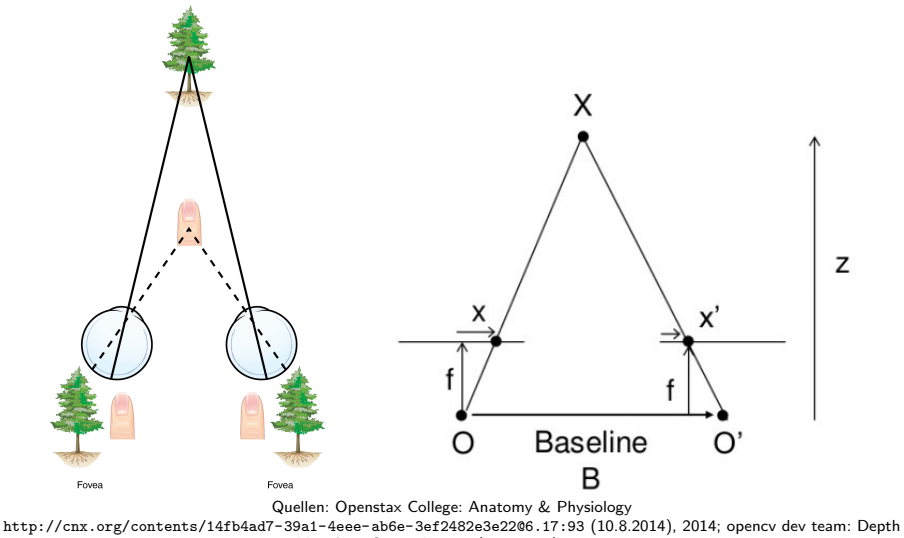

Map from Stereo Images (10.8.2014), 2014.

 $4$  ロ }  $4$  何 }  $4$  ヨ }  $4$  ∃

- Gibt Disparität pro Pixel (bei aufgenommenen Bildern) an
- Schwarz (Disparität minimal): Maximale Entfernung
- Weiß (Disparität maximal): Minimale Entfernung
- Umrechnung zwischen Disparität  $x x'$  und Entfernung z bei Augen-/Kameraabstand B und Brennweite f (vereinfacht über Lochkameramodell, ohne Beweis):

$$
z=\frac{Bf}{x-x'}
$$

• Umrechnung zwischen Entfernung und Disparität:

$$
x - x' = \frac{Bf}{z}
$$

# Disparitätsbild (Beispiel)

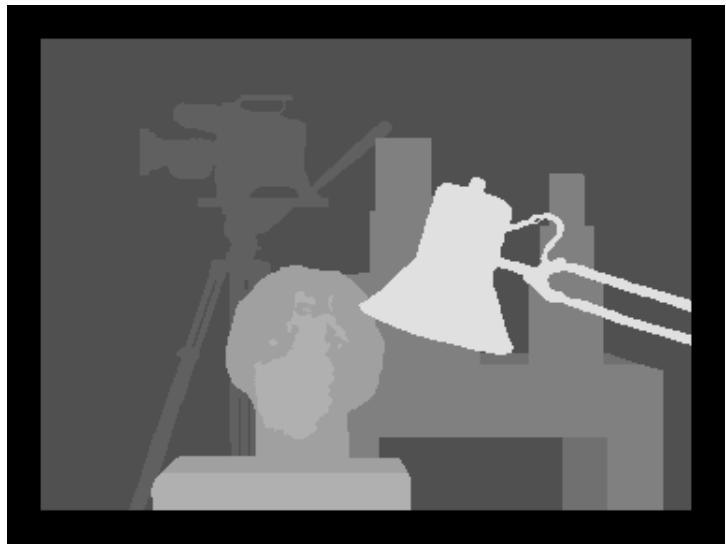

Quelle: <http://vision.middlebury.edu/stereo/submit/tsukuba/>

イロト イ部 トイヨトイ

#### Stereoskopische Bildaufnahme mit zwei Kameras

- Montage der Kameras in Augenabstand
- Synchrone Bildaufnahme
- Vereinfachende Annahmen für beide Kameras:
	- **•** Selbe Brennweite
	- Selbe Bildauflösung
	- $\rightarrow$  Selbe intrinsische Kameraparameter
		- In der Praxis: Baugleiche Kameras (alternativ: Stereokamera)

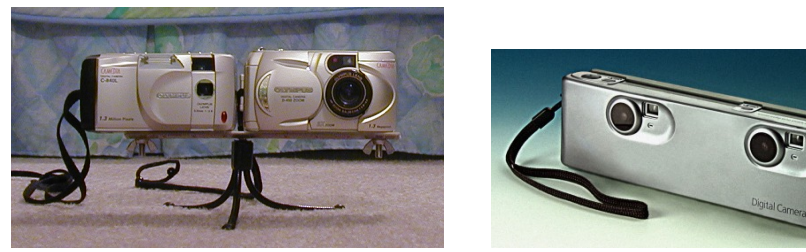

Quellen: Harada, K.: Stereoscopic Photography. <http://www.komeiharada.com/Photography/Stereo/Stereo.html> (10.8.2014), 2009; Bungert, C.: Stereo3D-NEWS-Archive – First Half of 1999. [http://www.stereo3d.com/news\\_1\\_99.htm](http://www.stereo3d.com/news_1_99.htm) (10.8.2014), 1999.

4 **E** F

# Grundbegriffe I

● Bildebenen (in Weltkoordinaten!) können durch Translation und Rotation aufeinander abgebildet werden  $\rightarrow$  Essenzielle Matrix (engl. essential matrix)  $E$  mit 3 · 3 Elementen

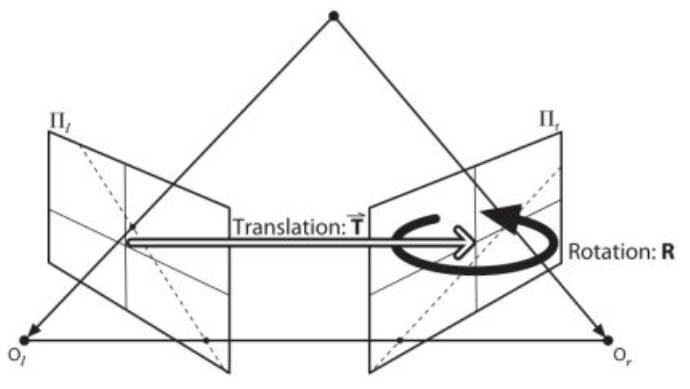

Quelle: opencv dev team: Epipolar Geometry.

[http://docs.opencv.org/trunk/doc/py\\_tutorials/py\\_calib3d/py\\_epipolar\\_geometry/py\\_epipolar\\_geometry.html](http://docs.opencv.org/trunk/doc/py_tutorials/py_calib3d/py_epipolar_geometry/py_epipolar_geometry.html) (10.8.2014), 2014.

 $\Omega$ 

イロト イ押ト イヨト イヨ

# <span id="page-8-0"></span>Grundbegriffe II

- Fundamentalmatrix  $F$  (mit  $3 \cdot 3$  Elementen)
	- Bildet Punkte der ersten Bildebene auf Punkte der zweiten Bildebene (in Kamerakoordinaten inkl. Einheiten, d.h. Pixel) ab
	- Berücksichtigt Kameraparameter über Kameramatrizen  $M_{links} / M_{rechts}$ :

$$
F = \left(M_{rechts}^{-1}\right)^T \cdot \underline{E} \cdot M_{links}^{-1}
$$

- $M_{links}$  /  $M_{rechts}$  werden quadratisch gemacht  $(4 \cdot 4)$  Elemente), damit sie  $(\text{pseudo-)}$ invertierbar werden (Zeilenvektor  $\begin{pmatrix} 0 & 0 & 0 & 1 \end{pmatrix}$  ergänzen)
- Kameramatrizen haben einen Freiheitsgrad (Skalierungsfaktor)
- $\rightarrow$  F kann nur auf einen Skalierungsfaktor genau bestimmt werden
- $\rightarrow$  Ein Punkt  $P_{links}$  wird auf eine Gerade (so genannte Epipolarlinie), die  $P_{rechts}$  enthält, abgebildet (ein Freiheitsgrad)  $\rightarrow$  Epipolargleichung:

$$
P_{rechts}^T \cdot F \cdot P_{links} = 0
$$

 $\bullet$  Zum Ermitteln von F Epipolargleichung für acht Punktpaare lösen

# <span id="page-9-0"></span>Epipolargeometrie I

- $\bullet$  X wird im ersten Bild auf  $X_L$  abgebildet
- Eine unendliche Menge von Punkten  $\{X_i|i\in\mathbb{N}\}$  (auf einer Gerade liegend) wird auf  $X_l$  abgebildet (u.a. X)
- Die Abbildung jedes dieser Punkte im zweiten Bild ist eine mögliche Abbildung von X (Epipolarlinie von  $X_R$ )

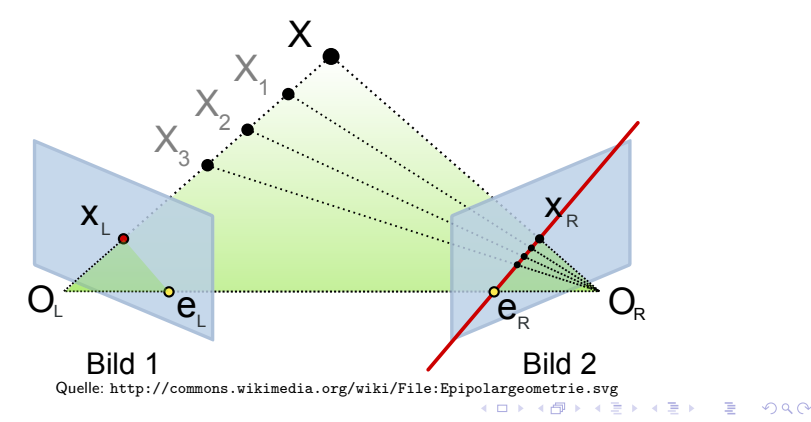

# <span id="page-10-0"></span>Epipolargeometrie II

**•** Beispiel für Epipolarlinien:

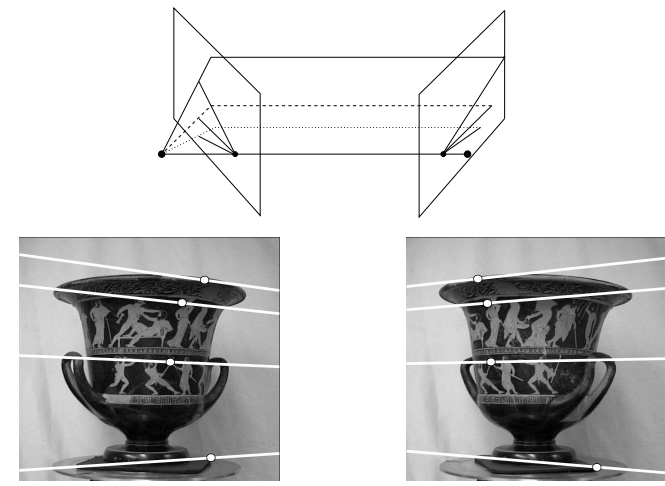

Adaptiert von: Hartley, R. und Zisserman, A.: Multiple View Geometry in Computer Vision. 2. Auflage, 2004. <http://www.robots.ox.ac.uk/~vgg/hzbook/hzbook2/HZepipolar.pdf> (10.8.2014)

 $QQ$ 

イロト イ部 トメ ミトメ 毛

# <span id="page-11-0"></span>Epipolargeometrie III

Vereinfachter Fall: Keine Rotation zwischen Kameras (nur  $Translation) \rightarrow Horizontal$  Epipolarlinien

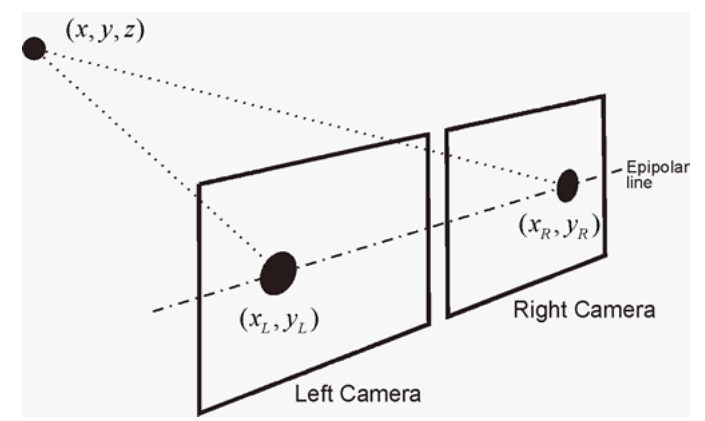

Quelle: Calin, G. and Roda, V. O.: Real-time disparity map extraction in a dual head stereo vision system. Latin American applied research, vol. 37, no. 1, pp. 21–24, 2007.

[http://www.scielo.org.ar/scielo.php?script=sci\\_arttext&pid=S0327-07932007000100005](http://www.scielo.org.ar/scielo.php?script=sci_arttext&pid=S0327-07932007000100005) (10.8.2014)

 $QQ$ 

**K ロ ト K 何 ト K ヨ ト K** 

# Stereoskopische Bildwiedergabe: Uberblick

- Ziel: Räumliche Wahrnehmung bei/durch Wiedergabe von aufgenommenen stereoskopischen Bildpaaren hervorrufen
- Voraussetzungen:
	- Linkes Auge sieht (nur) das linke Bild
	- Rechtes Auge sieht (nur) das rechte Bild
	- Kamera- und Augenabstand weichen nur minimal voneinander ab
	- . . . (ohne weitere Details)
- Techniken zur Realisierung (Auswahl):
	- Bildpaardarstellung (ohne technische Unterstützung)
	- Animation (z.B. Wackelbilder)
	- Parallele Darstellung (mit Polarisationsbrillen)
	- Wechselweise Darstellung (mit Shutterbrillen)
	- Anaglyphenbilder (mit Anaglyphenbrillen)
	- Autostereoskopie (mit Linsenraster)

#### Parallele Darstellung mit Polarisationsbrillen

- Linkes und rechtes Bild werden gleichzeitig dargestellt
- Ausgesandtes Licht ist pro Bildposition verschieden polarisiert
- Brille mit Polarisationsfiltern (zu Aussendung passend)
	- Linkes Auge empfängt nur Licht des linken Bildes
	- Rechtes Auge empfängt nur Licht des rechten Bildes

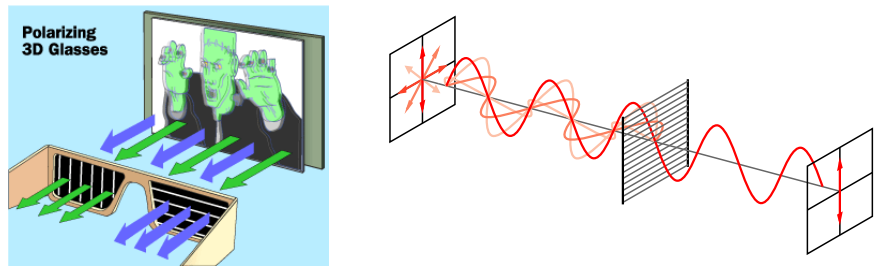

Quellen: Brain, M.: How 3-D Glasses Work. <http://science.howstuffworks.com/3-d-glasses2.htm> (10.8.2014), 2014; http://commons.wikimedia.org/wiki/File:Wire-grid-polarizer.svg

#### Wechselweise Darstellung mit Shutterbrillen

- Linkes und rechtes Bild werden (zeitlich) hintereinander dargestellt
- $\rightarrow$  Doppelte Bildwiederholrate
	- Shutterbrille (mit Darstellung synchronisiert)
		- Linkes Auge wird abgedunkelt, wenn rechtes Bild dargestellt wird
		- Rechtes Auge wird abgedunkelt, wenn linkes Bild dargestellt wird

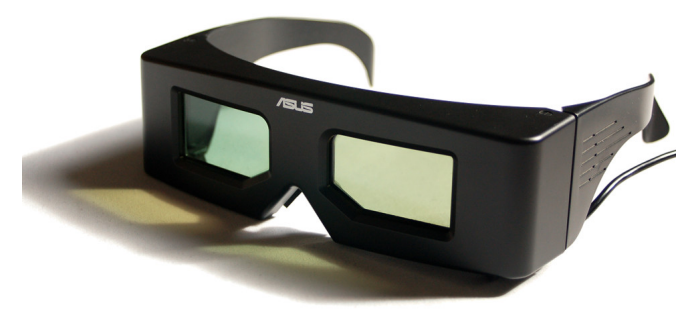

Adaptiert von: [http://commons.wikimedia.org/wiki/File:ASUS\\_LCD\\_Shutter\\_glasses.jpg](http://commons.wikimedia.org/wiki/File:ASUS_LCD_Shutter_glasses.jpg)

# Anaglyphenbilder I

- Ausgangsbild ist Graustufenbild
- Linkes und rechtes Bild werden rot bzw. blau (meist cyan, d.h. grün plus blau im RGB-Farbraum) eingefärbt und zusammengesetzt
- Anaglyphenbrille (mit roten bzw. blauen Farbfiltern)
	- Linkes Auge empfängt nur roten Farbanteil (linkes Bild)
	- Rechtes Auge empfängt nur blauen Farbanteil (rechtes Bild)

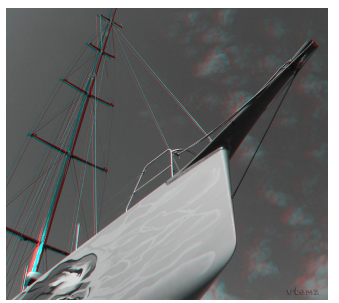

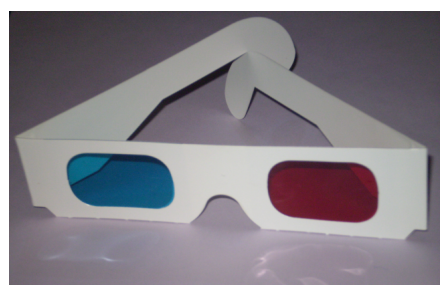

 $\leftarrow$   $\Box$ 

Quellen: [https://farm7.staticflickr.com/6107/6280895078\\_309c551b5b\\_b.jpg](https://farm7.staticflickr.com/6107/6280895078_309c551b5b_b.jpg); [http://commons.wikimedia.org/wiki/File:Anaglyph\\_glasses.png](http://commons.wikimedia.org/wiki/File:Anaglyph_glasses.png)

# Anaglyphenbilder II

- Ausgangsbild ist Farbbild
- Linkes und rechtes Bild werden rot bzw. cyan (komplementär) eingefärbt und zusammengesetzt
- Anaglyphenbrille (mit roten bzw. cyan-Farbfiltern)
	- Linke Seite filtert Rotanteil (linkes Bild plus Fehler)
	- Rechte Seite filtert Cyananteil (rechtes Bild plus Fehler)

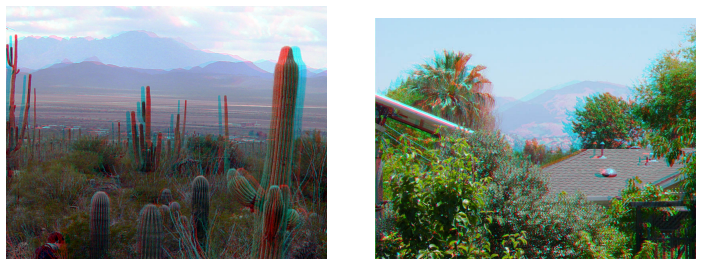

Quellen: [http://commons.wikimedia.org/wiki/File:Dusk\\_on\\_Desert.jpg](http://commons.wikimedia.org/wiki/File:Dusk_on_Desert.jpg); <http://en.wikipedia.org/wiki/File:LGColorAnaglyphSceneMR.jpg>

 $\leftarrow$   $\Box$ 

# Anaglyphenbilder III

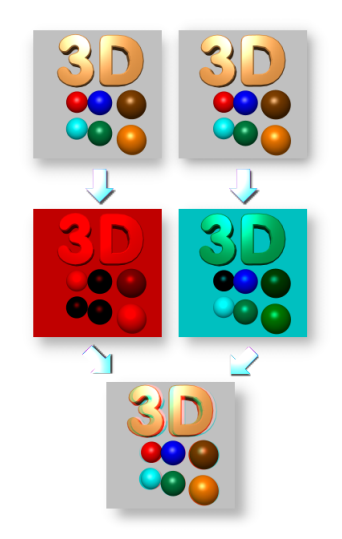

Quelle: <http://commons.wikimedia.org/wiki/File:SchemaAnaglypherzeugung.png>

重

 $298$ 

イロト イ部 トイモ トイモト

- **•** Polarisation
	- Vorteil: Günstig
	- · Nachteil: Reduzierte effektive Bildauflösung durch gleichzeitige Darstellung
- Shutter
	- Vorteil: Sehr gute Wiedergabequalität
	- Nachteile: Teuer und schwer (mechanische Shutter), Synchronisation aufwändig (sehr sensibel)
- **•** Anaglyphen
	- Vorteil: Günstig
	- Nachteil: Reduzierte Farbtiefe in manchen Farbkan¨alen
- Nachteil aller angeführten Techniken: Benötigen spezielle Brillen

# <span id="page-19-0"></span>Fragen?

 $\triangleright$   $\rightarrow$   $\equiv$ Andreas Unterweger (FH Salzburg) [Grundlagen der Stereoskopie](#page-0-0) Wintersemester 2023/24 20 / 20

∢ □ ▶ ⊣ *←* □  $\sim$  $\left\langle 1\right\rangle$ э  $299$ 

э